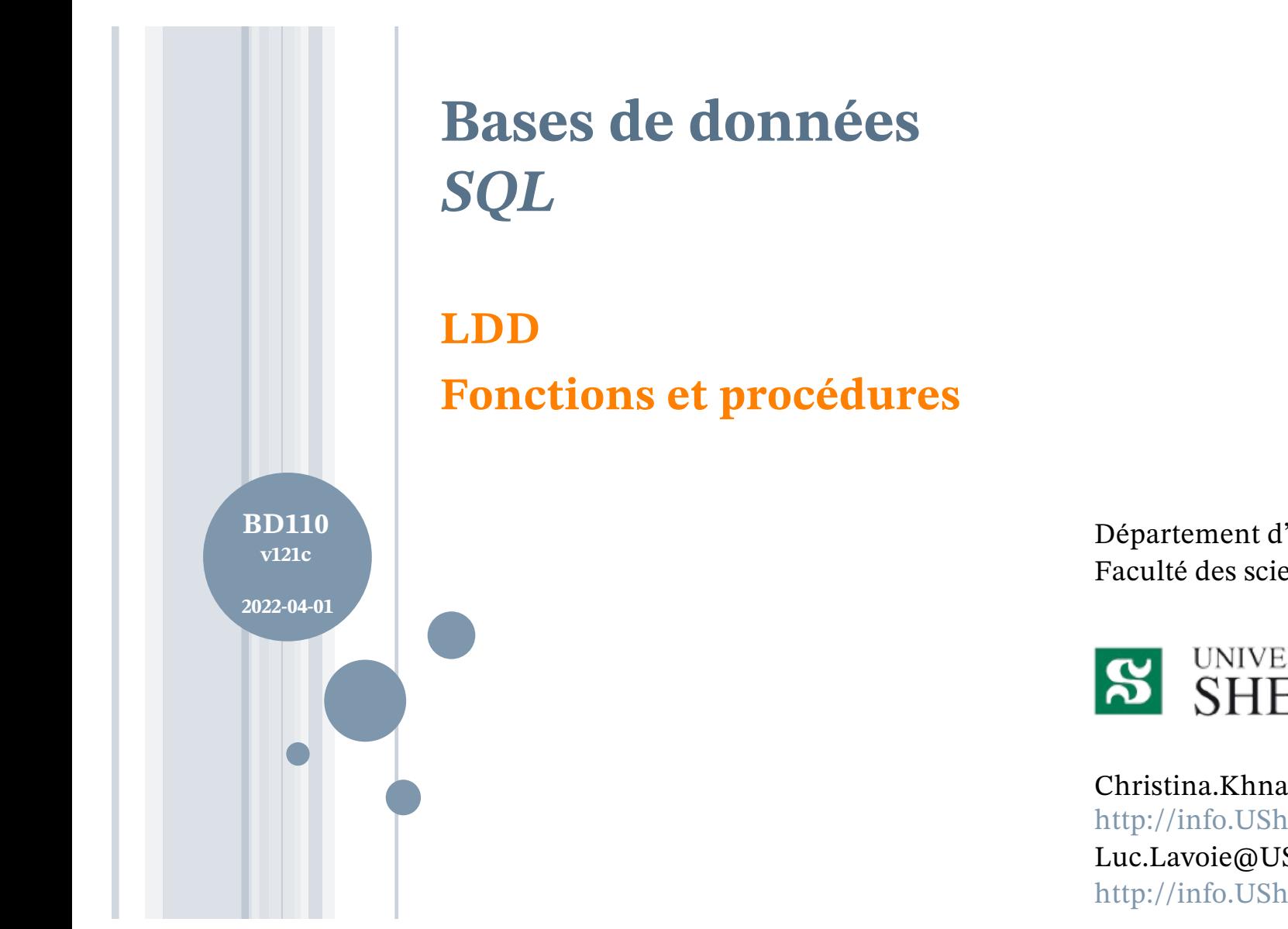

Département d'informatique Faculté des sciences

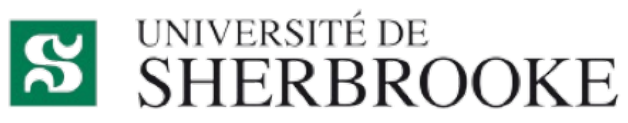

Christina.Khnaisser@USherbrooke.ca http://info.USherbrooke.ca/ckhnaisser Luc.Lavoie@USherbrooke.ca http://info.USherbrooke.ca/llavoie

# **PLAN**

¢Motivation ¢Un exemple ¢Les fonctions ¢Les procédures **o**Exemples ¢Références

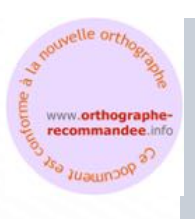

2022-04-01

 $2022 - 04 - 01$ 

## **FONCTIONS ET PROCÉDURES MOTIVATION**

¢Qu'ont en commun une fonction, une procédure et un automatisme ?

Ce sont des abstractions paramétrables d'un traitement.

¢Qui fait quoi ?

- Une *fonction* **calcule une valeur** suite à un appel (sur la base de ses paramètres ou de l'état de la BD).
- Une *procédure* **change l'état de la BD** suite à un appel (sur la base de ses paramètres **et** de l'état de la BD).
- Un *automatisme* change l'état de la BD **suite à un évènement** (sur la base de ses paramètres et de l'état de la BD).

# **PORTÉE**

¢Le présent module traite des fonctions et des procédures. ¢Le module BD111 traitera des automatismes.

#### **EXEMPLE 0 DOMAINES SQL**

**Définition de domaines utilisés dans le cadre des prochains exemples.**

Le numéro de téléphone ne comprend que les chiffres qui le composent (aucune marque d'édition telle que tirets, parenthèses, points, etc.).

Les numéros des pays membres de l'ITU comprennent entre 8 et 13 chiffres.

Les chiffres des numéros canadiens et états-uniens se répartissent ainsi :

- indicatif national : 1;
- indicatif régional : 3;
- équipement : 7.

```
CREATE
```

```
DOMAIN Telephone
VARCHAR(13)
CONSTRAINT Telephone_ITU
  CHECK(VALUE SIMILAR TO '[0-9]{8,13}')
```

```
CREATE
```

```
DOMAIN Telephone_CA
VARCHAR(13)
CHECK(VALUE SIMILAR TO '[1][0-9]{10}');
```

```
CREATE
```

```
DOMAIN Montant_CAD
NUMERIC(12,2)
CHECK(0 <= VALUE);
```
#### **EXEMPLE 0 FONCTION SQL**

Détermination de l'indicatif régional d'un numéro de téléphone canadien ou états-unien.

# **CREATE OR REPLACE FUNCTION IndicatifRegional (t Telephone\_CA) RETURNS VARCHAR(3) LANGUAGE SQL AS 'SELECT SUBSTR(t, 2, 3)'**

#### **EXEMPLE 0 FONCTION SQL**

Calcul du prix d'un produit p à une date d en fonction des promotions enregistrées. Le prix de base est utilisé à moins qu'il n'y ait au moins une promotion applicable, auquel cas la plus basse des promotions est utilisée. Il n'en résulte donc pas nécessairement une basse de prix : si toutes les promotions applicables comportent un prix plus élevé que le prix de base, alors le "rabais" lui sera supérieur !

```
CREATE OR REPLACE FUNCTION Rabais
  (p NoProduit, d DATE)
  RETURNS Montant_CAD
LANGUAGE SQL AS
  SELECT
    CAST
      ( COALESCE
        ( SELECT MIN(R.prix)
          FROM Produit
           JOIN Promotion AS R USING(noProduit)
          WHERE (noProduit = p)
            AND d BETWEEN R.début AND R.fin
        ,
         SELECT prix
         FROM Produit
         WHERE noProduit = p
        )
        AS Montant_CAD
      )
```
**\$\$**

**\$\$**

### **EXEMPLE 0 PROCÉDURE SQL**

La procédure d'entretien mensuel consiste à

- appliquer une variation uniforme du prix des produits.
- supprimer les produits périmés à partir de la date spécifique.

```
CREATE OR REPLACE PROCEDURE Entretenir
  (taux NUMERIC(6,4), d DATE)
LANGUAGE SQL AS
  $$
    UPDATE Produit
        SET prix = prix * taux;
    DELETE FROM Produit
        WHERE peremption < d ;
  $$
```

```
FONCTION – SYNTAXE SIMPLIFIÉE (POSTGRESQL)
```

```
function_def ::=
  CREATE [ OR REPLACE ] FUNCTION name ( [ argument [, ...] ] )
  RETURNS ret_type
  { other_fun_qual }
  LANGUAGE lang_name
  AS body
argument ::=
  [ arg_mode ] [ arg_name ] arg_type [ DEFAULT default_expr ]
arg_mode ::=
  IN | VARIADIC
ret_type ::=
  type_denotation
```

```
| TABLE ( [ column_name column_type [, ...] ] )
```
**PROCÉDURE – SYNTAXE SIMPLIFIÉE (POSTGRESQL)**

```
procedure_def ::=
  CREATE [ OR REPLACE ] PROCEDURE name ( [ argument [, ...] ] )
  { other_proc_qual }
  LANGUAGE lang_name
  AS body
argument ::=
  [ arg_mode ] [ arg_name ] arg_type [ DEFAULT default_expr ]
arg_mode ::=
  IN | VARIADIC | OUT
```
#### **CORPS DE ROUTINE SYNTAXE (POSTGRESQL)**

- ¢ La routine, aussi appelée *permantly stored module* (PSM), est un objet stocké dans la base de données, comme les domaines, les types, les tables et les vues.
- ¢ Le corps (*body*) d'une routine est la description textuelle du traitement dans un langage (*lang\_name*) spécifié.
- ¢ Plusieurs dénotations sont disponibles pour la description textuelle.
	- Voir au TABLEAU
- ¢ Les langages spécifiables
	- varient d'une dialecte à un autre ;
	- comprennent minimalement SQL ;
	- comprennent souvent Pascal, C, C++, Java et Python ;
	- comprennent souvent un « PSM language ».
- ¢ Chaque dialecte SQL semble avoir défini son propre PSM language plutôt que d'adhérer à celui prescrit par la norme ISO :
	- plpgsql est celui de PostgreSQL ;
	- PL/SQL est celui d'Oracle.

#### **PLPGSQL**

¢Le langage plpgsql est décrit dans le manuel de PostgreSQL

https://www.postgresql.org/docs/current/plpgsql.html

### **APPEL DES ROUTINES SYNTAXE (POSTGRESQL)**

# **o**Fonction

- comme un terme au sein d'une expression
- exemples
	- ¢ 5.00 + Rabais('p001', '2020-10-31')
	- ¢ SELECT Rabais('p008', '2020-10-31')
	- ¢ SELECT idProduit, Rabais(idProduit, '2019-10-31') AS rab FROM Produit

# ¢Procédure

- grâce à l'instruction CALL
- exemple
	- ¢ CALL Entretenir (1.10, '2020-10-24')

## **EXEMPLE DE DONNÉES**

#### **Étudiant**

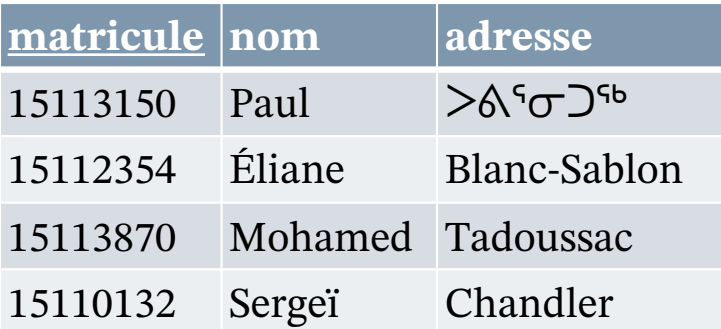

#### **Activité**

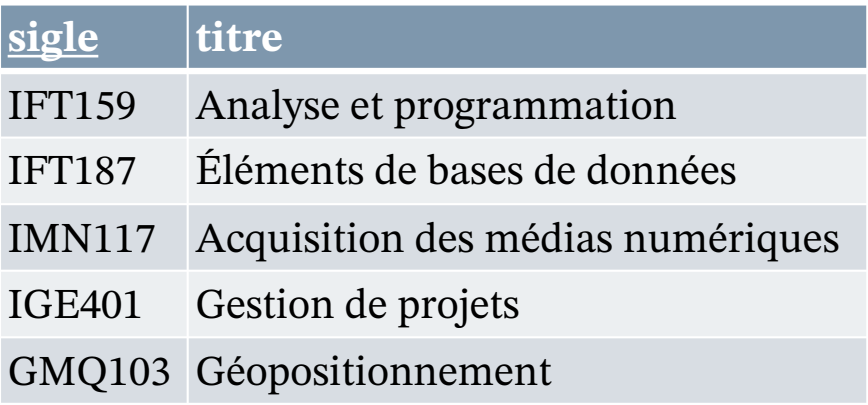

#### **TypeÉvaluation**

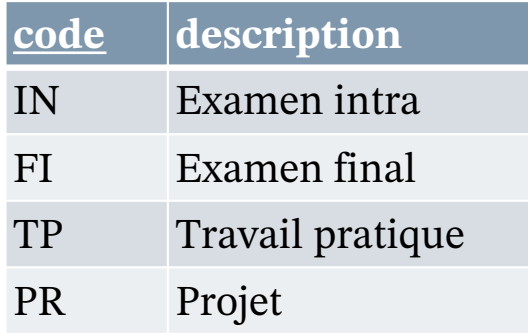

#### **Résultat**

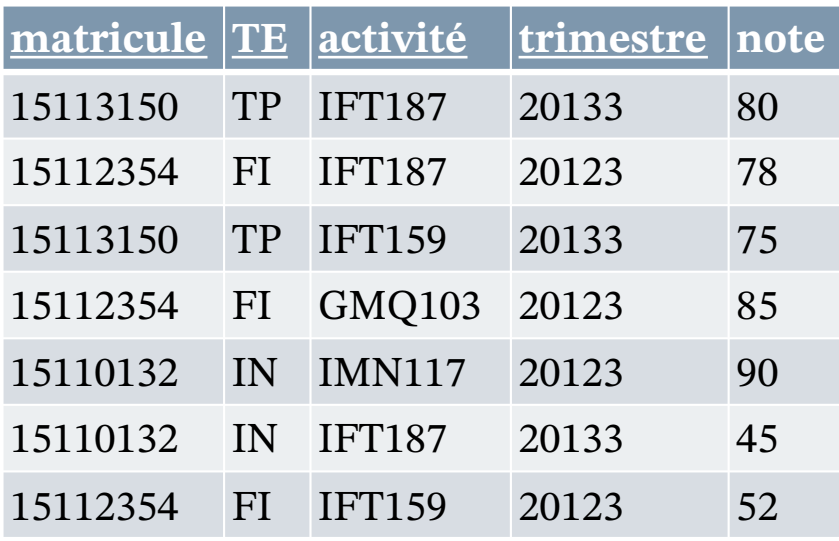

#### **EXEMPLES - FONCTION**

Créer une fonction pour identifier Créer une fonction pour identifier **Définition**<br>les activités informatique.

```
CREATE DOMAIN SigleCours
 VARCHAR(6)
 CHECK
    (VALUE SIMILAR TO '[A-Z]{3}[0-9]{3}');
CREATE OR REPLACE FUNCTION
 estActiviteInfo(sigle SigleCours)
 RETURNS BOOLEAN
 LANGUAGE SQL AS
$$ 
 SELECT SUBSTR(sigle,1,3) IN ('IFT', 'IGE', 'IGL', 'IMN')
$$;
```
*Utilisation*

```
SELECT sigle, estActiviteInfo(sigle)
FROM activite
```
### **EXEMPLES – FONCTION (V1)**

Créer calculer la cote pour une note.

Clarifications :

```
Définition
CREATE OR REPLACE FUNCTION
  calculerCote(_note NUMERIC(3))
  RETURNS CHAR(1)
  LANGUAGE SQL AS
$$ 
  SELECT 
    CASE WHEN note \geq 90 THEN 'A'WHEN _note BETWEEN 80 and 89 THEN 'B'
       WHEN _note BETWEEN 60 and 79 THEN 'C'
       WHEN _note BETWEEN 40 and 59 THEN 'D'
       ELSE 'E'
    END
$$;
Utilisation
SELECT matricule, 
       activite, 
       calculerCote(note) as Cote
FROM Resultat
WHERE trimestre = '20133'
GROUP BY matricule, activite
```
2022-04-01 2022-04-01 BD110 : SQL\_LDD Procédures et fonctions (v121c) — Christina Khnaisser et Luc Lavoie<br>Département d'informatique, Faculté des sciences, Université de Sherbrooke, Quêbec Département d'informatique, Faculté des sciences, Université de Sherbrooke, Québec BD110 : SQL\_LDD Procédures et fonctions (v121c) Christina Khnaisser et Luc Lavoie

#### **EXEMPLES – FONCTION (V1)**

Créer calculer la cote pour une note.

Clarifications :

```
Définition
CREATE OR REPLACE FUNCTION
  calculerCote(_note NUMERIC(3))
  RETURNS CHAR(1)
 LANGUAGE plpgsql AS
$$ 
DECLARE
  cote CHAR(1)
BEGIN 
  IF note >= 90 THEN cote := 'A'ELSIF note BETWEEN 80 and 89 THEN cote := 'B'
    ELSIF _note BETWEEN 60 and 79 THEN cote := 'C'
    ELSIF _note BETWEEN 40 and 59 THEN cote := 'D'
   ELSE cote := 'E'
  END IF;
 RETURN cote;
END;
$$;
```
*Utilisation*

```
SELECT matricule, 
        activite, calculerCote(note) as Cote
FROM Resultat
WHERE trimestre = '20133'
GROUP BY matricule, activite
```
### **EXEMPLES – PROCEDURE (V1)**

Inscrire un nouvel étudiant en informatique.

Clarifications :

- Créer l'étudiant.
- l'inscrire à tous les cours informatique.

Supposons que nous avons une table inscription(matricule, sigle, trimestre).;

#### *Définition*

```
CREATE OR REPLACE PROCEDURE 
  InscrireInfo(_matricule Matricule, 
                 _nom VARCHAR(30), 
                 _adresse VARCHAR(30), 
                 _trimestre Trimestre)
  LANGUAGE SQL AS
$$
  INSERT INTO
```

```
Etudiant(matricule, nom, adresse)
VALUES(matricule, nom, adresse);
```

```
INSERT INTO
```

```
Inscription(matricule, sigle, trimestre) 
    SELECT matricule, sigle, trimestre
    FROM Activite
   WHERE estActiviteInfo(sigle);
$$;
```

```
Utilisation
```
**CALL** 

```
InscrireInfo('20122334', 'Jeanne', '20201');
```
#### **EXEMPLES – PROCEDURE (V2)**

Inscrire un nouvel étudiant en informatique.

- Créer l'étudiant.
- L'inscrire à tous les cours informatique.

Supposons que nous avons une table inscription(matricule, sigle, trimestre);

Vérifier si l'étudiant est déjà définit puis insérer les cours.

Exercices :

Inscrire l'étudiant au seulement les cours manquant.

#### *Définition*

```
CREATE OR REPLACE PROCEDURE 
  InscrireInfo(_matricule Matricule, 
                 _nom VARCHAR(30), 
                _adresse VARCHAR(30))
 LANGUAGE plpgsql AS
$$
BEGIN
  SELECT matricule FROM etudiant
  IF NOT FOUND THEN
    INSERT INTO 
      Etudiant(matricule, nom, adresse)
      VALUES(matricule, nom, adresse);
 END IF; 
  INSERT INTO
    Inscription(matricule, sigle, trimestre) 
    SELECT matricule, sigle, trimestre
    FROM Activite
    WHERE estActiviteInfo(sigle);
END;
$$;
```
#### *Utilisation*

CALL<sub>1</sub>

**InscrireInfo('20122334', 'Jeanne', '20201');**

#### **RÉTRO-COMPATIBILITÉ PROCÉDURE SQL – « THE OLDE STYLE » #1**

La procédure d'entretien mensuel consiste à

- appliquer une variation uniforme du prix des produits.
- supprimer les produits périmés à partir de la date spécifique.

```
CREATE OR REPLACE FUNCTION Entretenir
  (taux NUMERIC(6,4), d DATE)
  RETURNS VOID
  LANGUAGE SQL AS
  $$
    UPDATE Produit
        SET prix = prix * taux ;
    DELETE FROM Produit
        WHERE peremption < d ;
  $$
  -- appel
SELECT Entretenir (1.10, '2020-10-24')
```
#### **RÉTRO-COMPATIBILITÉ PROCÉDURE SQL – « THE OLDE STYLE » #2**

La procédure d'entretien mensuel consiste à

- appliquer une variation uniforme du prix des produits.
- supprimer les produits périmés à partir de la date spécifique.

```
CREATE OR REPLACE FUNCTION Entretenir
  (taux NUMERIC(6,4), d DATE)
  RETURNS BOOLEAN
  LANGUAGE plpgsql AS
  $$
    BEGIN
    UPDATE Produit
        SET prix = prix * taux ;
    DELETE FROM Produit
        WHERE peremption < d ;
    RETURN TRUE ;
    END
  $$
```
# **RÉFÉRENCES**

¢ [Loney2008]

Loney, Kevin ; *Oracle Database 11g: The Complete Reference*. Oracle Press/McGraw-Hill/Osborne, 2008. ISBN 978-0071598750.

¢ [Date2012]

Date, Chris J. ; *SQL and Relational Theory: How to Write Accurate SQL Code*. 2nd edition, O'Reilly, 2012. ISBN 978-1-449-31640-2.

¢ Le site d'Oracle (en anglais)

- http://docs.oracle.com/cd/E11882\_01/index.htm
- ¢ Le site de PostgreSQL (en français)
	- http://docs.postgresqlfr.org

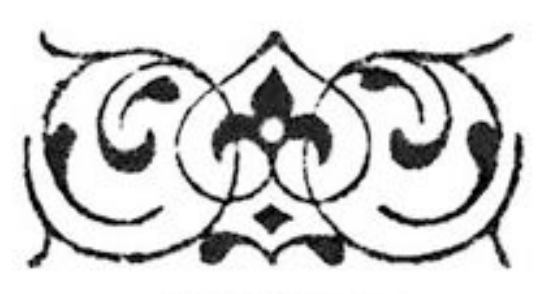